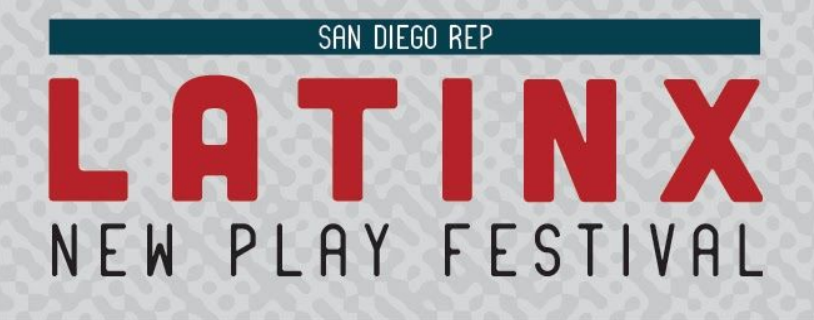

#### **REGISTRATION TO THE HOPIN PLATFORM**

Thank you for reserving a pass to the 2020 San Diego REP Latinx New Play Festival! We are on a groundbreaking new platform for this event so we wanted to give you some tips and tricks to make your transition to the platform as easy as possible. This guide will walk you through registering for the festival through our festival website hosted by Hopin. Please be prepared to register for an account on Hopin, We anticipate that it will take 5 mins to complete registration. See you on September 4!

### **STEP 1:** Follow the link sent to your email

Now that you got your ticket at the San Diego REP website, you will receive an email with an invitation to the online event. Follow this direct link in your email: <https://hopin.to/events/san-diego-rep-latinx-new-play-festival>

 $\mathcal{L}_\mathcal{L} = \mathcal{L}_\mathcal{L} = \mathcal{L}_\mathcal{L}$ 

 $\mathcal{L}_\mathcal{L} = \mathcal{L}_\mathcal{L} = \mathcal{L}_\mathcal{L}$ 

## **STEP 2:** Visit the Hopin Event Website and create an account

Once you click, your browser will open a pop-up window to the Festival's event page. You will have the option to select either the Festival Pass with Spanking Machine or Festival Pass without Spanking Machine.

Marga Gomez's Spanking Machine has a capacity of 300 tickets, released on a first-come first-served basis. We encourage you to reserve your passes early to ensure access to Spanking Machine.

Click the "Join Event" button and you will be directed to create your new account.

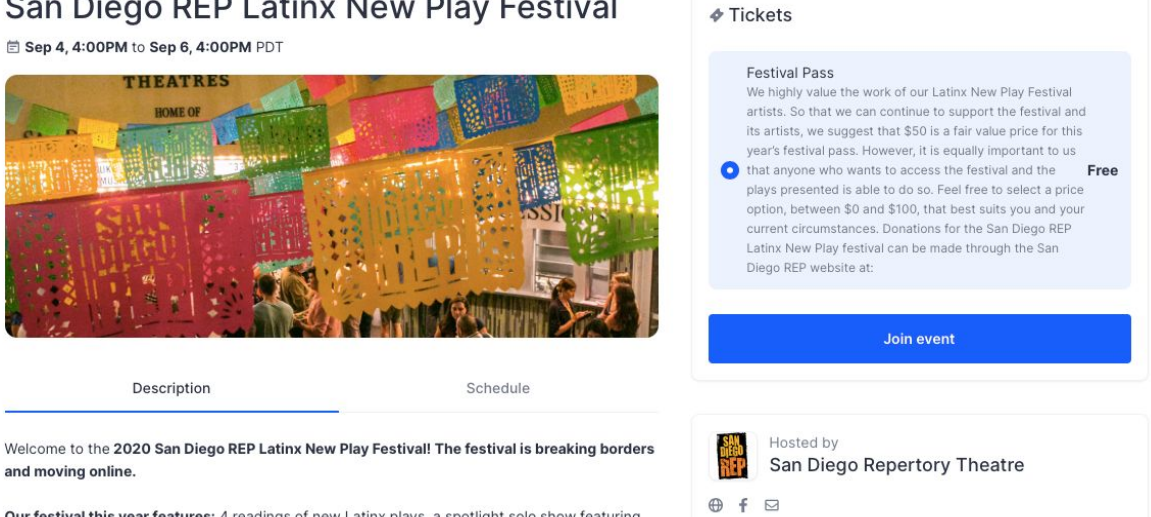

San Diego REP Latinx New Play Festival

Our festival this year features: 4 readings of new Latinx plays, a spotlight solo show featuring the renowned Marga Gomez, and panels on directing, dramaturgy, a historical context panel, conversations with the festival playwrights, and new online-only artist networking and a sponso marketplace

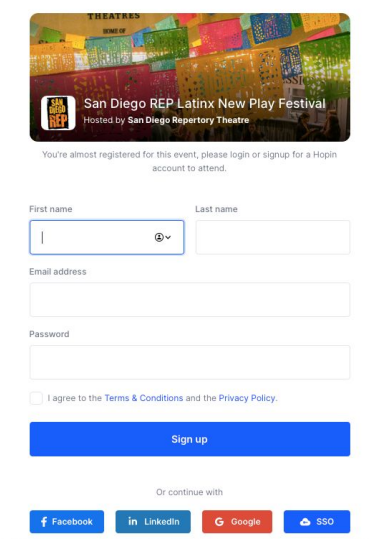

To create an account fill in your name, email address and password to the account page:

The name you enter will appear as your user name when you interact on the festival website.

# **Step 3: Make a Profile**

You have the option to make a profile. This profile will be visible to everyone at the event. Upload your photo and feel free to add a link to your website or Social Media account!

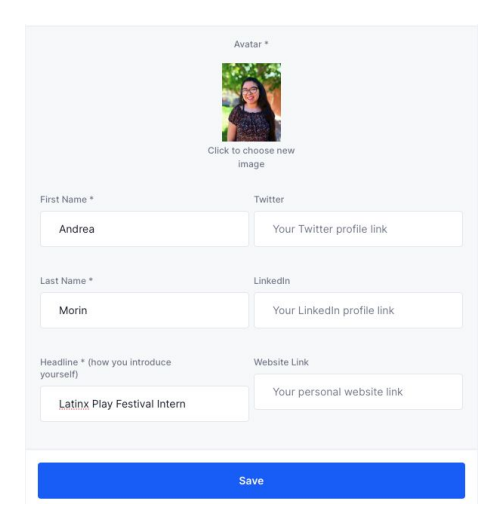

# **Support**

● Contact **sdrepproductionstaff@gmail.com** if you are experiencing trouble logging on or text us at **(619) 940-6091**.

\_\_\_\_\_\_\_\_\_\_\_\_\_\_\_\_\_\_\_\_\_\_\_\_\_\_\_\_\_\_\_\_\_\_\_\_\_\_\_\_\_\_\_\_\_\_\_\_\_\_\_\_\_\_\_\_\_\_\_\_\_\_\_\_\_\_\_

 $\mathcal{L}_\mathcal{L} = \mathcal{L}_\mathcal{L} = \mathcal{L}_\mathcal{L}$ 

- If there is stalling, blank screen, delays, etc.: refresh your browser.
- Make sure you are using Chrome or Firefox and that it is fully up to date. Safari and IE are not fully supported as they lack the support needed for live video events.
- If still buffering after going to compatibility mode, switch browsers and go into compatibility mode in that one.
- We recommend attending the festival via a computer. If you cannot and must use mobile, please use Chrome or Firefox. Safari and hopin are not compatible on phones.